$+$  17, 2021 5

% UnitTest Manager.RunTest

1.  $\mathsf{ZN}$ 

2. NunitTestRoot

### DHC-APP>Set ^UnitTestRoot="d:\Temp"

3. %UnitTestManager.RunTest

### DHC-APP>do ##class(%UnitTest.Manager).RunTest("test")

```
4. IRIS XML
```
HC-APP>do ##class(%UnitTest.Manager).RunTest("test")

=============================================================================== Directory: D:\Temp\test\ =============================================================================== test begins ... Load of directory started on  $05/14/2021$  14:07:17 '\*.xml;\*.XML;\*.cls;\*.mac;\*.int;\*.inc ;\*.CLS;\*.MAC;\*.INT;\*.INC' Loading file D:\Temp\test\Tests.xml as xml Imported class: MyPackage.Tests

Compilation started on 05/14/2021 14:07:17 with qualifiers '', using up to 4 worker j obs Compiling class MyPackage.Tests Compiling routine MyPackage.Tests.1 Compilation finished successfully in 0.019s.

Load finished successfully.

 MyPackage.Tests begins ... TestAdd() begins ... AssertEquals:Test Add(2,2)=4 (passed) AssertNotEquals:Test Add(2,2)'=5 (passed) LogMessage:Duration of execution: .000061 sec.

```
 TestAdd passed
     MyPackage.Tests passed
   test passed
Use the following URL to view the result:
http://172.18.18.159:52773/csp/sys/%25UnitTest.Portal.Indices.cls?Index=3&$NAMESPACE=
DHC-APP
All PASSED
```

```
\blacksquareD- InterSystems IRIS Telnet
                                                                                    \Box\timesFile Edit Help
  test
                                                                                             Ä
DHC-APP>Set ^UnitTestRoot="d:\Temp"
DHC-APP>do ##class(%UnitTest.Manager).RunTest("test")
Directory: D:\Temp\test\
 ___________________________
 test begins ...
Load of directory started on 05/14/2021 14:07:17 '*.xml;*.XML;*.cls;*.mac;*.int;
*.\texttt{inc}; *.\texttt{CLS}; *.\texttt{MAC}; *.\texttt{INT}; *.\texttt{INC'}Loading file D:\Temp\test\Tests.xml as xml
Imported class: MyPackage. Tests
Compilation started on 05/14/2021 14:07:17 with qualifiers "', using up to 4 wor
ker jobs
Compiling class MyPackage. Tests
Compiling routine MyPackage. Tests. 1
Compilation finished successfully in 0.019s.
Load finished successfully.
    MyPackage. Tests begins ...
```
Published on InterSystems Developer Community (https://community.intersystems.com)

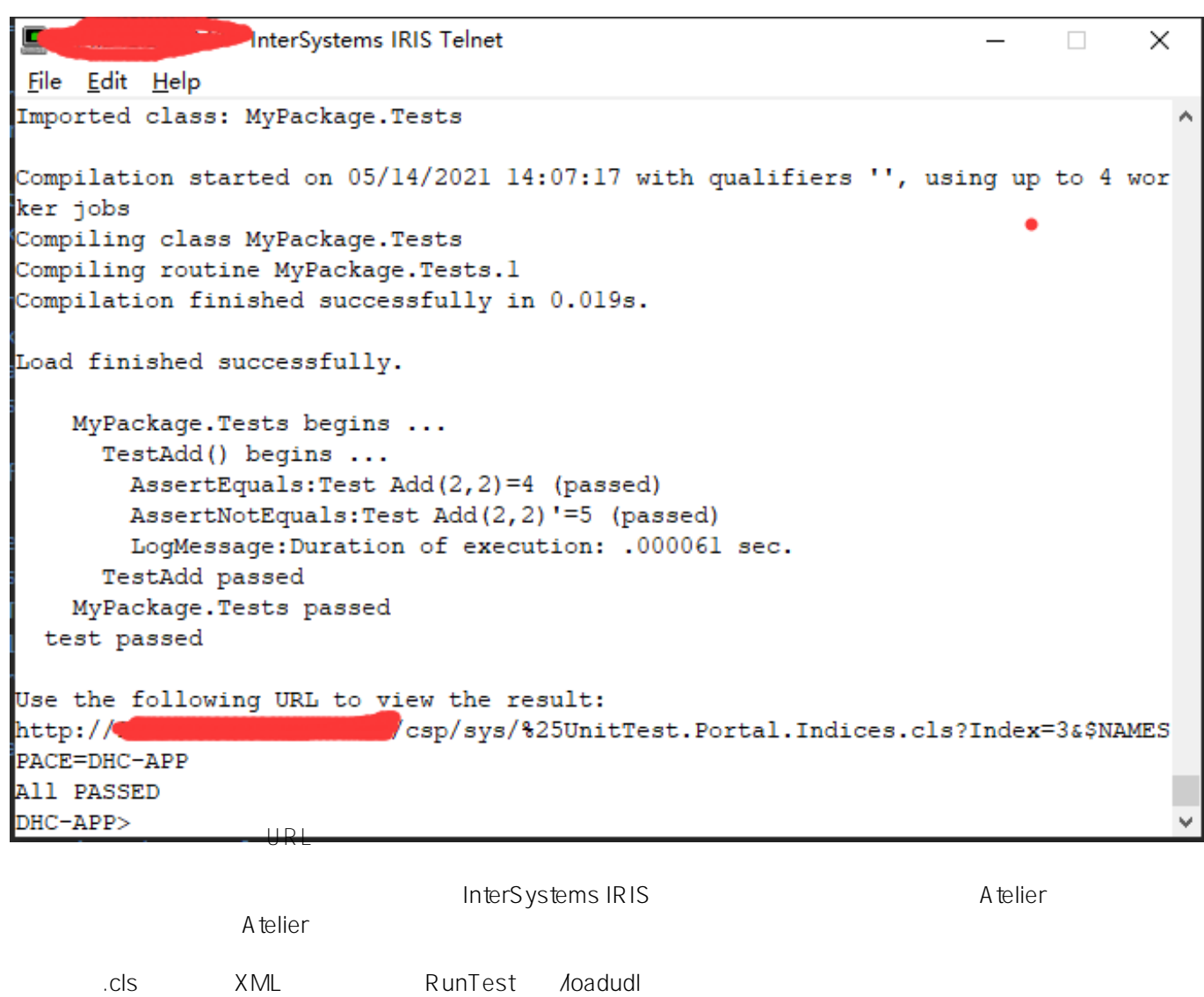

USER>do ##class(%UnitTest.Manager).RunTest("mytests","/loadudl")

# **示例:UnitTest Portal**

InterSystems IRIS UnitTest

System Explorer > Tools > UnitTest<br>Portal UnitTest UnitTest<sup>7</sup>

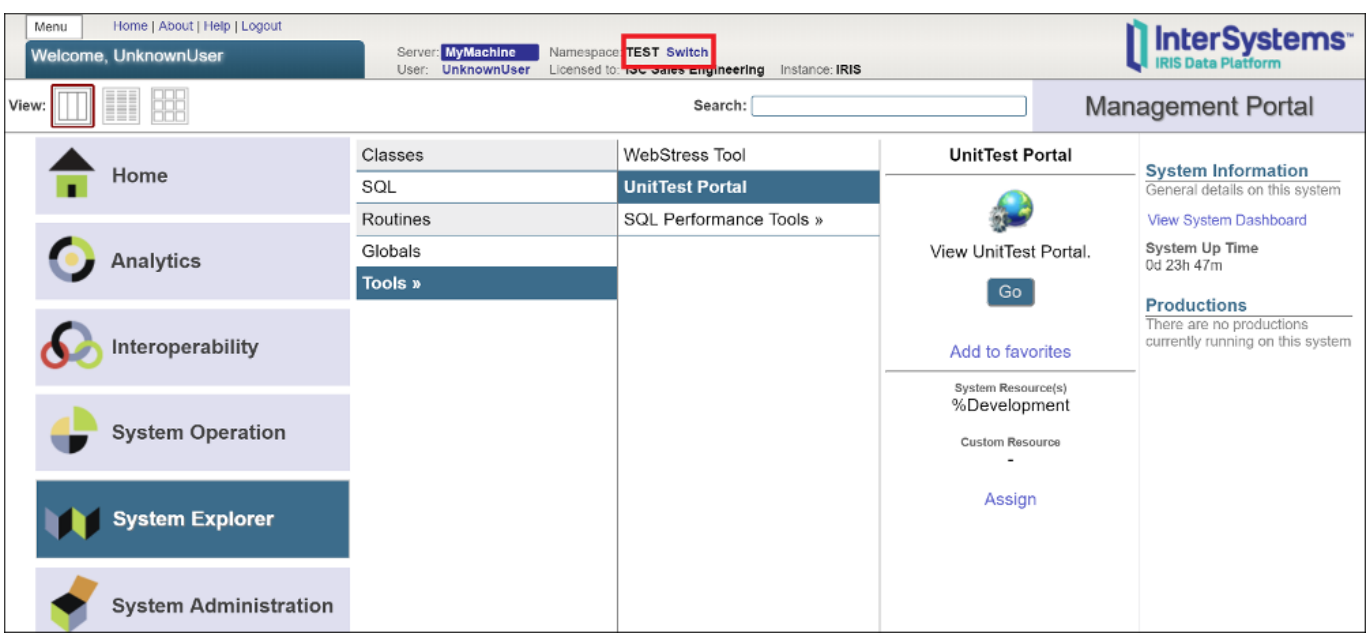

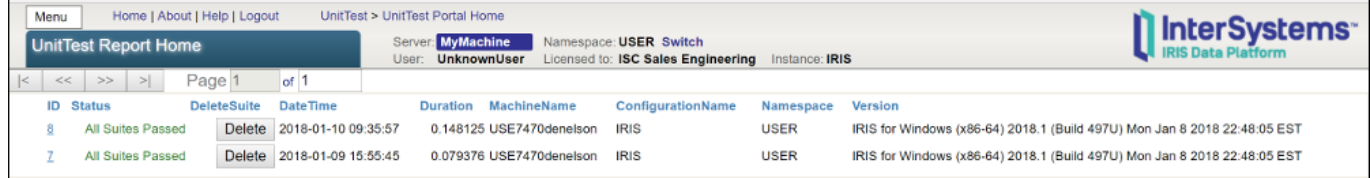

单击要查看的报告的ID列中的ID号。

## mytest

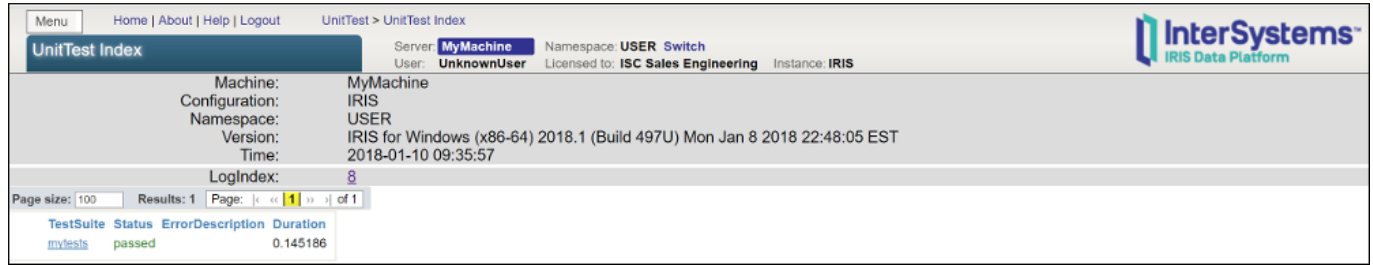

mytests.

MyPackage.Tests

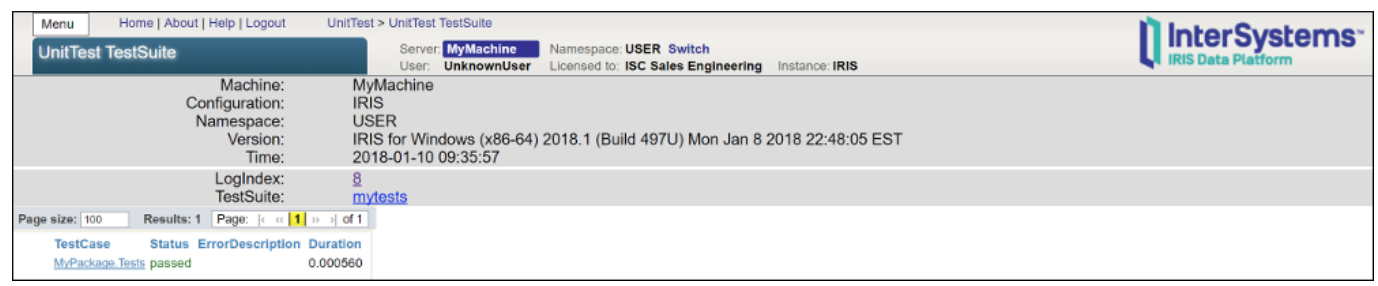

MyPackage.Tests

### **TestAdd**

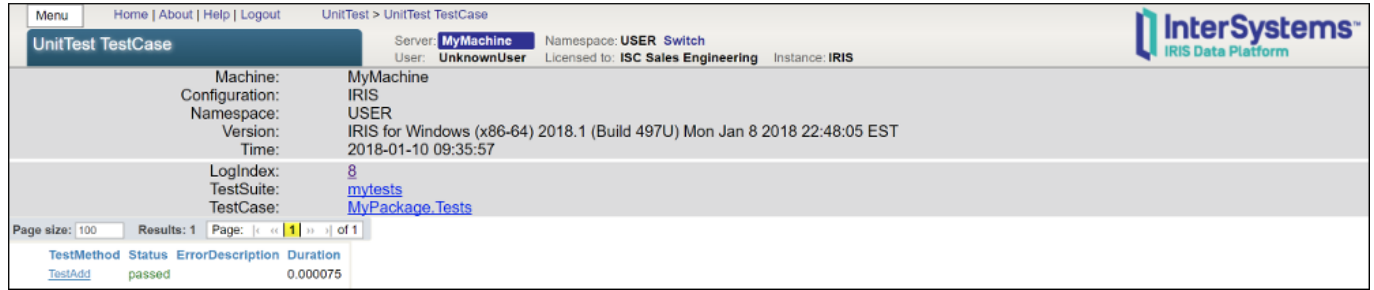

TestAdd.

AssertX AssertEquals AssertNotEquals

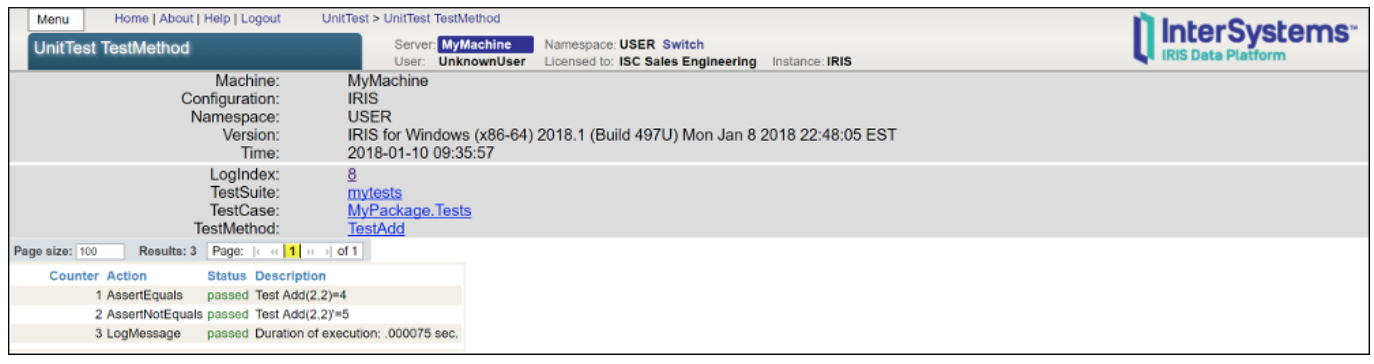

%UnitTestTestCase

OnBeforeAllTests

OnAfterAllTests

OnBeforeOneTest OnAfterOneTest

# Setup Tear Down

"Personal" "Business" OnBeforeAllTests OnAfterAllTests

TestEditContact MyPackage.Contact ContactType

Page 5 of 6

```
1. Studio MyPackage.Tests( ^UnitTestRoot )
   2. OnBeforeAllTests OnAfterAllTests
Method OnBeforeAllTests() As %Status
{
   Do ##class(MyPackage.Contact).Populate(1)
   Return $$$OK
}
Method OnAfterAllTests() As %Status
{
   Do ##class(MyPackage.Contact).%KillExtent()
   Return $$$OK
}
OnBeforeAllTests Contact Contact OnAfterAllTests Contact
3. TestEditContact MyPackage.Tests
Method TestEditContact()
{
   set contact=##class(MyPackage.Contact).%OpenId(1)
  set contact.Name="Rockwell,Norman"
   set contact.ContactType="Friend"
   Do $$$AssertStatusNotOK(contact.%Save(),"ContactType = Friend")
   Set contact.ContactType="Personal"
   Do $$$AssertStatusOK(contact.%Save(),"ContactType = Personal")
}
                  %Save on
```
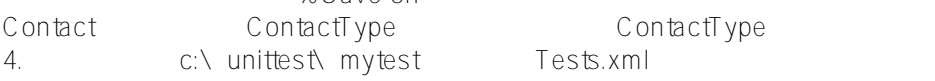

[#SQL](https://cn.community.intersystems.com/tags/sql) [#Caché](https://cn.community.intersystems.com/tags/cach%C3%A9) [#InterSystems IRIS](https://cn.community.intersystems.com/tags/intersystems-iris) [#InterSystems IRIS for Health](https://cn.community.intersystems.com/tags/intersystems-iris-health)

[源码](https://download.csdn.net/download/yaoxin521123/18703118)

 **源 URL:** https://cn.community.intersystems.com/post/%E7%AC%AC%E4%B8%89%E7%AB%A0-%E6%89%A7% E8%A1%8C%E6%B5%8B%E8%AF%95-0